# **Software**<sup>46</sup>

**Adabas Fastpath**

**Adabas Fastpath Version 7.4.2 Release Notes**

Version 7.4.2

September 2009

# Adabas Fastpath

This document applies to Adabas Fastpath Version 7.4.2 and to all subsequent releases.

Specifications contained herein are subject to change and these changes will be reported in subsequent release notes or new editions.

Copyright © Software AG 2009. All rights reserved.

The name Software AG, webMethods and all Software AG product names are either trademarks or registered trademarks of Software AG and/or Software AG USA, Inc. Other company and product names mentioned herein may be trademarks of their respective owners.

### **Table of Contents**

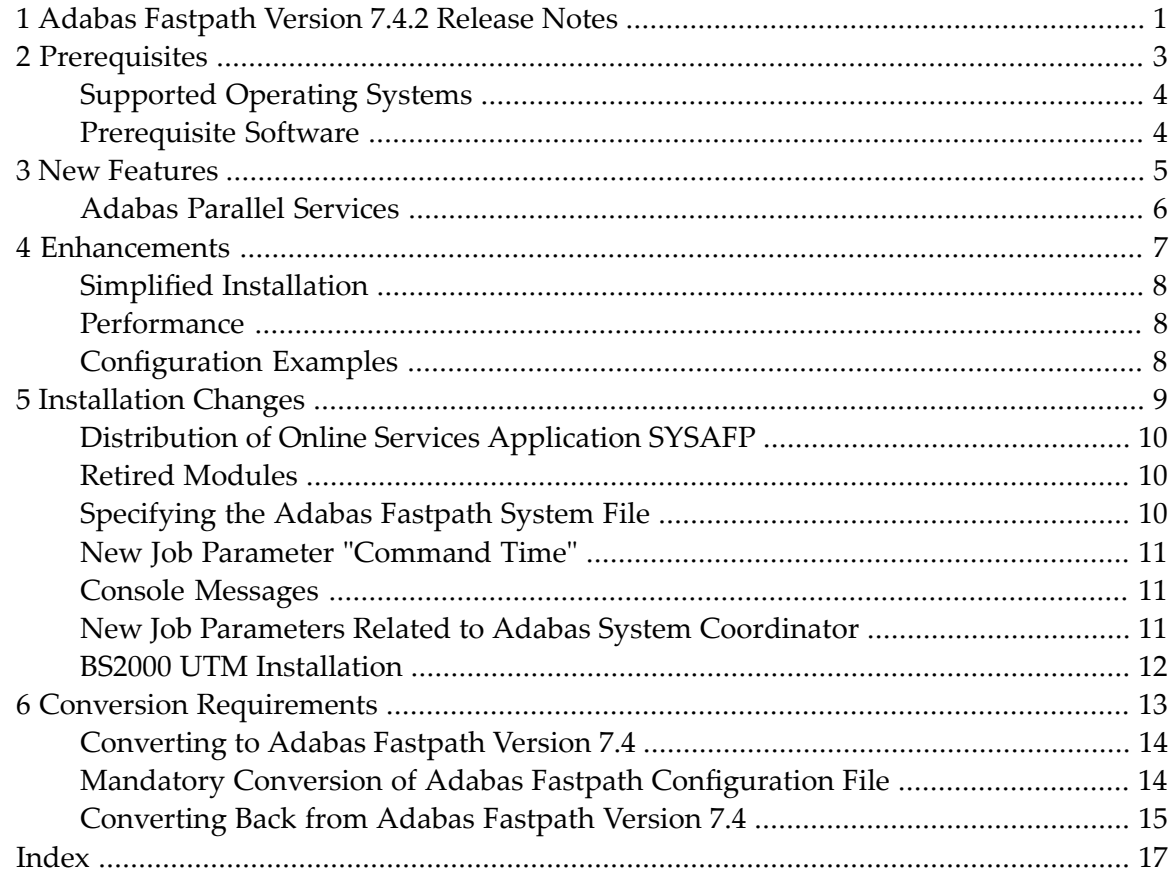

# <span id="page-4-0"></span>**1 Adabas Fastpath Version 7.4.2 Release Notes**

This document describes the changes and enhancements provided with Adabas Fastpath version 7.4.2.

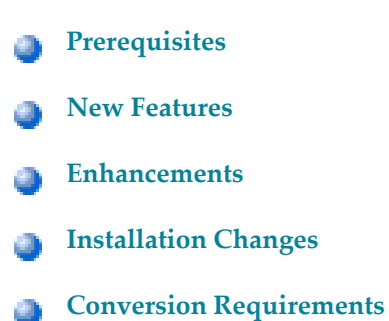

#### <span id="page-6-0"></span> $\overline{2}$ **Prerequisites**

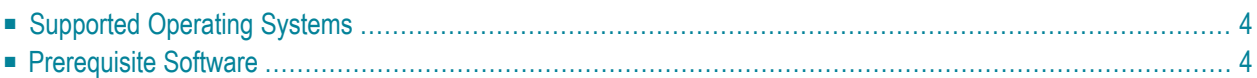

<span id="page-7-0"></span>This section provides an overview of the Adabas Fastpath version 7.4.2 prerequisites.

#### **Supported Operating Systems**

Adabas Fastpath version 7.4.2 is compatible with the following operating system environments:

- OS/390 version 2, release 10
- z/OS version 1, releases 1-4
- $\blacksquare$  z/OS.e, releases 3-4  $*$
- VSE/ESA version 2, releases 5, 6, and 7
- $\blacksquare$  z/VM versions 4.2, 4.3, and 4.4
- BS2000 OSD 2.0 and above

\* Support for z/OS.e is currently restricted to client programs executing in batch, or under TSO or Com-plete.

<span id="page-7-1"></span>For more information about the supported operating system environments, refer to the current *Adabas Release Notes* and the *Adabas System Coordinator Release Notes*.

#### **Prerequisite Software**

Adabas Fastpath version 7.4 requires the prior installation of

- Adabas version 7.1.3 (or above); or Adabas Cluster Services version 7.2.2 (or above); or Adabas Parallel Services version 7.4.2 (or above)
	- **Note:** To successfully operate Adabas Fastpath version 7.4 with Adabas version 7.1.3 databases, please follow the appropriate instructions in the *Required Maintenance* section of the *Adabas System Coordinator Version 7.4.2 Release Notes*.

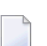

**Note:** The minimum required level of Adabas version 7.4 is 7.4.2.

- Natural version 3.1 (or above)
- Adabas System Coordinator version 7.4.2 (or above). Adabas Fastpath version 7.4 requires that you first install the Adabas System Coordinator version 7.4 (formerly System Coordinator for Adabas Options). Refer to the *Adabas System Coordinator* documentation for more information.

<span id="page-8-0"></span>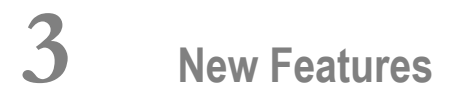

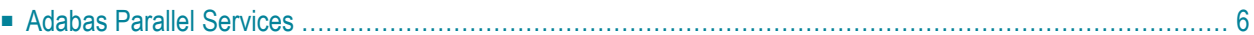

<span id="page-9-0"></span>This section provides an overview of new features for Adabas Fastpath version 7.4.

#### **Adabas Parallel Services**

Adabas Fastpath version 7.4 provides full support for Adabas Parallel Services while maintaining support for Adabas SMP.

Adabas Parallel Services (formerly Adabas SMP) allows the full utilization of multiple-engine processors by allowing a single physical database to be accessed simultaneously by up to 31 nuclei. The capabilities of Parallel Services extend beyond that of previous releases in that all nuclei in a cluster may process updates concurrently.

<span id="page-10-0"></span>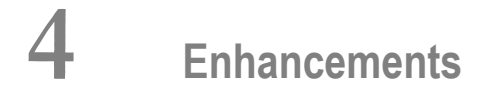

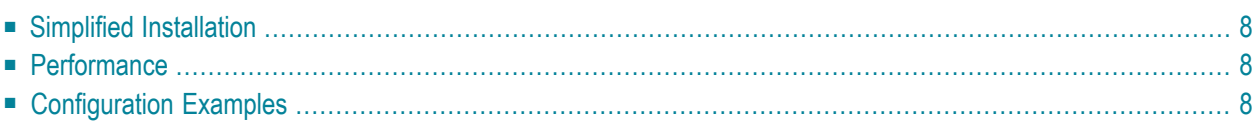

<span id="page-11-0"></span>This section provides an overview of the enhancements for Adabas Fastpath version 7.4.

### **Simplified Installation**

<span id="page-11-1"></span>The installation process has been simplified by the retirement of modules AFPDEF and AFPCFG.

#### **Performance**

<span id="page-11-2"></span>CPU-intensive processes in Adabas Fastpath are continuously reviewed to ensure that optimum efficiency is maintained.

### **Configuration Examples**

The Adabas Fastpath documentation now includes a set of example configurations of Adabas Fastpath with the Adabas System Coordinator. These examples guide you through typical configurations using the Adabas Fastpath and Adabas System Coordinator administration tools.

#### <span id="page-12-0"></span>5 **Installation Changes**

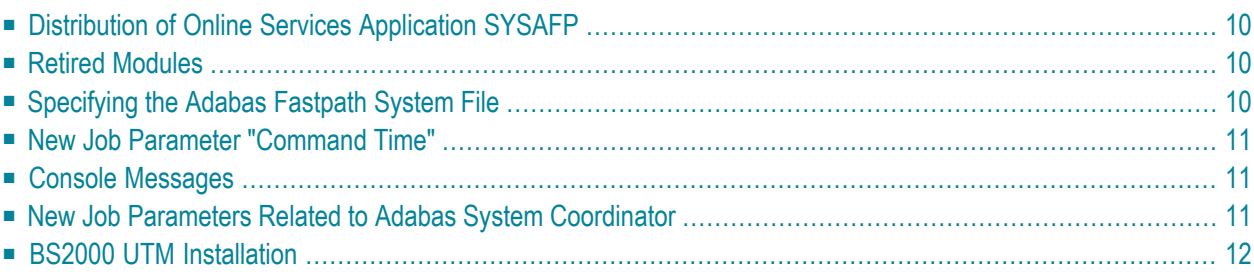

<span id="page-13-0"></span>This section provides an overview of the installation changes for Adabas Fastpath version 7.4.

#### **Distribution of Online Services Application SYSAFP**

The Adabas Fastpath Online Services application, SYSAFP, for Adabas Fastpath version 7.4.2 is distributed in two forms:

- a demo version distributed with Adabas version 7.4, and
- a fully operable version distributed with Adabas Fastpath version 7.4.2

In previous versions of Adabas Fastpath, there was a requirement to first install the demo version prior to installing the fully operable version. This is no longer the case.

A fully operable SYSAFP application will be available immediately on installing the Natural INPL object supplied on the Adabas Fastpath version 7.4.2 release tape.

<span id="page-13-1"></span>**Note:** If you install the demo version distributed on the Adabas release tape after installing the fully operable version, then you must reapply the fully operable version from the Adabas Fastpath release tape along with any subsequently applied Adabas Fastpath INPL updates.

#### **Retired Modules**

The following Adabas Fastpath modules have been retired in order to simplify installation and operation:

- <span id="page-13-2"></span>■ AFPDEF
- AFPCFG

### **Specifying the Adabas Fastpath System File**

Adabas Fastpath uses the system file defined in the System Coordinator configuration module.

### <span id="page-14-0"></span>**New Job Parameter "Command Time"**

In previous versions the Command Time When Optimized parameter was assembled into the Adabas Fastpath configuration module. This parameter is now defined in Adabas Fastpath job parameters. The utility F1JPTIME (in batch or online mode) can be used to update all job parameters with a command time different from the default value of zero.

#### <span id="page-14-1"></span>**Console Messages**

<span id="page-14-2"></span>If automated operation procedures have been implemented to react to Adabas Fastpath console messages, these should be updated to reflect the change to mixed case.

#### **New Job Parameters Related to Adabas System Coordinator**

New job parameters have been added that directly affect the operation of the Adabas System Coordinator:

- 1. When defining a job that is part of a clustered application for dynamic transaction routing, you must enter
	- the name of the Adabas System Coordinator group that is to manage the job; and
	- an eight-character clustered application service name

You must use the same group name and service name in the job definitions for all jobs or regions that are part of the clustered application.

2. You can modify job parameters to specify that the Adabas System Coordinator daemon is to manage all client sessions, or just terminal-related client sessions.

Users who run large numbers of background tasks can avoid some overhead by excluding these from SYSCO daemon control because background tasks do not participate in transaction routing.

## <span id="page-15-0"></span>**BS2000 UTM Installation**

The UTM startup and shutdown exit ADAUTX introduced with Adabas Fastpath version 7.1 is no longer required for Adabas Fastpath version 7.4 and above.

# <span id="page-16-0"></span>**6 Conversion Requirements**

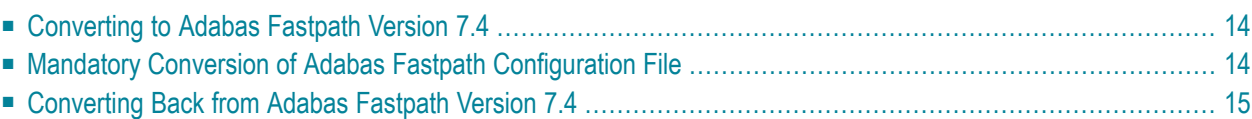

This section describes the conversion steps necessary for converting to Adabas Fastpath 7.4.2 and also for converting back to a previous Adabas Fastpath version:

### <span id="page-17-0"></span>**Converting to Adabas Fastpath Version 7.4**

#### **To convert to Adabas Fastpath version 7.4 from version 7.1 or version 7.3**

- 1 Back up the existing Adabas client interface module (for example, ADALNK).
- 2 Install the Adabas System Coordinator according to the procedures described in the Adabas *System Coordinator* documentation.
- 3 Ensure that the new load library is available to the client process.
- 4 Ensure that the new load library is available to all appropriate Adabas databases. Set ADARUN FASTPATH=YES for each database (if not already set).
- 5 INPL the new Adabas Fastpath Online Services (SYSAFP) from the Adabas Fastpath distribution tape.
- 6 Run the U1JPARM job parameter conversion program.
- 7 Restart all Adabas databases and client processes.
- <span id="page-17-1"></span>**Note:** If you are converting directly from Adabas Fastpath version 3.1.2, first read the guidelines in the Adabas Fastpath version 3.2.1 Release Notes and use them in conjunction with the above instructions.

### **Mandatory Conversion of Adabas Fastpath Configuration File**

For sites that have used prior versions of Adabas Fastpath, a conversion of the data in the Adabas Fastpath configuration file is necessary:

- 1. Take a backup copy of the current system file so that you can revert to the old version if necessary.
- 2. For Adabas Fastpath version 7.1 sites, run program U1JPARM from library SYSMW742 (after installing the new INPL file).
- 3. Logon to SYSAFP (7.4.2) and enter MENU. You will then be guided through the remainder of the conversion process.
	- **Note:** If there is a system failure during the conversion process, you must restore and restart the process.

## <span id="page-18-0"></span>**Converting Back from Adabas Fastpath Version 7.4**

#### **To convert back from Adabas Fastpath version 7.4**

- 1 Restore the original Adabas client interface module from backup.
- 2 Ensure that the appropriate version of the load library and the original modules are available to the client process.
- 3 Ensure that the appropriate version of the load library is available to all appropriate Adabas databases.
- 4 Restart all appropriate Adabas databases and client processes.

<span id="page-20-0"></span>**Index**